## Package 'cytofast'

October 17, 2020

<span id="page-0-0"></span>Title cytofast - A quick visualization and analysis tool for CyTOF data

Version 1.4.0

Maintainer K.A. Stam <k.a.stam@hotmail.com>

#### Description

Multi-parametric flow and mass cytometry allows exceptional high-resolution exploration of the cellular composition of the immune system. Together with tools like FlowSOM and Cytosplore it is possible to

identify novel cell types. By introducing cytofast we hope to offer a workflow for visualization and quantification of cell clusters for an efficient discovery of cell populations associated with diseases or other clinical outcomes.

**Depends**  $R (= 3.6.0)$ 

Imports flowCore, ggplot2, ggridges, RColorBrewer, reshape2, stats, grDevices, Rdpack, methods, grid, FlowSOM

RdMacros Rdpack

Suggests BiocStyle, knitr, rmarkdown

License GPL-3

Encoding UTF-8

LazyData true

biocViews FlowCytometry, Visualization, Clustering

RoxygenNote 6.1.1

Roxygen list(markdown = TRUE)

VignetteBuilder knitr

Collate 'cellCounts.R' 'cfList-class.R' 'cfList-accessors.R' 'cfList-methods.R' 'cytoBoxplots.R' 'cytoHeatmaps.R' 'cytottest.R' 'drawTree.R' 'msiPlot.R' 'readCytosploreFCS.R' 'spitzer-data.R'

git\_url https://git.bioconductor.org/packages/cytofast

git\_branch RELEASE\_3\_11

git\_last\_commit 05dafcf

git\_last\_commit\_date 2020-04-27

Date/Publication 2020-10-16

Author K.A. Stam [aut, cre], G. Beyrend [aut]

## <span id="page-1-0"></span>R topics documented:

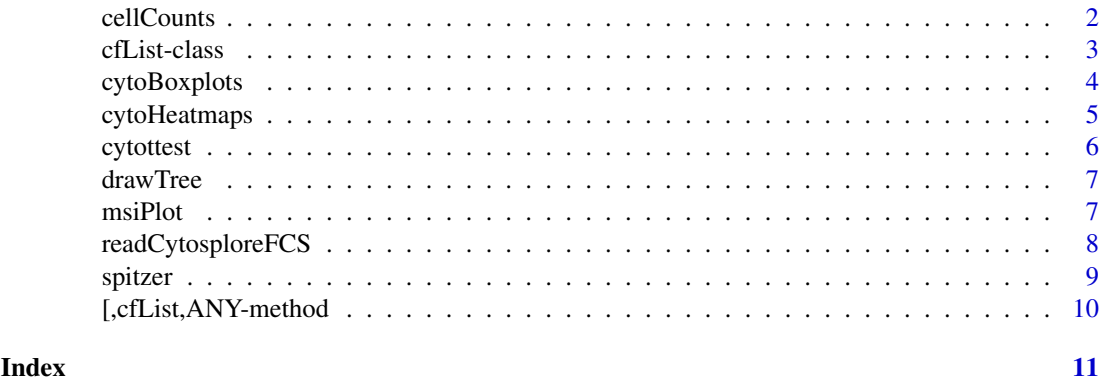

cellCounts *Extract cell counts from cfList*

### Description

A function to add the frequency (or abundance) of cell clusters per sample to a cfList.

### Usage

cellCounts(cfList, frequency = FALSE, scale = FALSE)

### Arguments

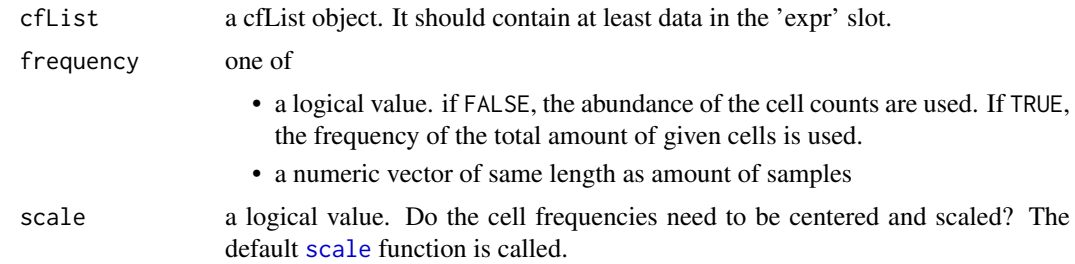

### Value

Returns a cfList with a 'counts' slot.

```
# Read Data
dirFCS <- system.file("extdata", package="cytofast")
cfData <- readCytosploreFCS(dir = dirFCS, colNames = "description")
# Add cell counts to cfList
cfData <- cellCounts(cfData)
```
<span id="page-2-0"></span>cfList-class *Class cfList*

#### Description

This is an S4 class that contains all the data and results for the cytofast workflow. Most functions in this package will both use and return a cfList.

### Details

This class is used througout the cytofast workflow, most functions in this package will both use and return a cfList. FCS files created by Cytosplore can be easily read in with [readCytosploreFCS](#page-7-1)) and will be returned as a cfList. It is also possible to manually create instances of this class if another clustering method is preferred. Below an example is shown for [FlowSOM](#page-0-0).

### Slots

samples data frame containing all meta information on each sample

expr data frame containing the marker expression

counts data frame containing (standardized) cell counts per cluster and per sample

results list containing any results

#### Methods

samples a method for obtaining the samples data

expr a method for obtaining the marker expression

counts a method for obtaining the cell counts

results a method for obtaining any results from performed tests

```
### manually create instance of cfList class
library(FlowSOM)
## Cluster with FlowSOM
dirFCS <- system.file("extdata", package="cytofast")
fSOM <- FlowSOM(input = dirFCS,
                transform = FALSE,
                scale = FALSE,
                colsTolse = c(9:11, 15:52),
                nClus = 10, # Note that this is an ambiguous choice
                seed = 123)
## expr slot
# retrieve clusters
clusterID <- as.factor(fSOM$FlowSOM$map$mapping[,1])
levels(clusterID) <- fSOM$metaclustering
# retrieve samples (As example, we assume each FCS file is its own sample)
sampleID <- lapply(fSOM$FlowSOM$metaData, function(x){rep(x[1], each = length(x[1]:x[2]))})
attr(sampleID, 'names') <- NULL
```

```
sampleID <- as.factor(unlist(sampleID))
levels(sampleID) <- paste("ID", 1:10, sep="_")
exprD <- data.frame(clusterID,
                    sampleID,
                    fSOM$FlowSOM$data[, c(9:11, 15:52)])
## samples slot
samplesD <- data.frame(sampleID = levels(sampleID),
                       group = rep(c("group1", "group1"), each=5))## create cfList
cfList(samples = samplesD,
      expr = exprD)
```
cytoBoxplots *Draw boxplots for cfList*

### Description

Draw boxplots for all given clusters. Values are based on the counts slot in the cfList.

### Usage

cytoBoxplots(cfList, group, stat)

### Arguments

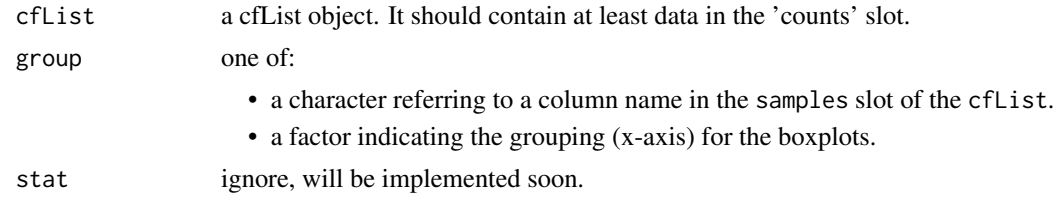

### Value

None

```
# Read Data
dirFCS <- system.file("extdata", package="cytofast")
cfData <- readCytosploreFCS(dir = dirFCS, colNames = "description")
# Add cell counts to cfList and add meta data
cfData <- cellCounts(cfData, frequency = TRUE, scale = TRUE)
meta <- spitzer[match(row.names(cfData@samples), spitzer$CSPLR_ST),]
cfData@samples <- cbind(cfData@samples, meta)
# Remove unnecessary markers
```

```
cfData@expr <- cfData@expr[,-c(3:10, 13:16, 55:59, 61:63)]
```
<span id="page-3-0"></span>

### <span id="page-4-0"></span>cytoHeatmaps 5

```
# Draw boxplots
cytoBoxplots(cfData, group="group")
```
cytoHeatmaps *Draw heatmaps for cfList*

### Description

Function to draw two heatmaps. They visualize the median intensity of the markers for the created clusters. The ordering of the clusters is based on the default hierarchical cluster analysis [hclust](#page-0-0). Note that hclust takes the data after the median intensity is calculated per cluster, thus placing the most similar clusters next to each other.

### Usage

```
cytoHeatmaps(cfList, group, legend = FALSE)
```
### Arguments

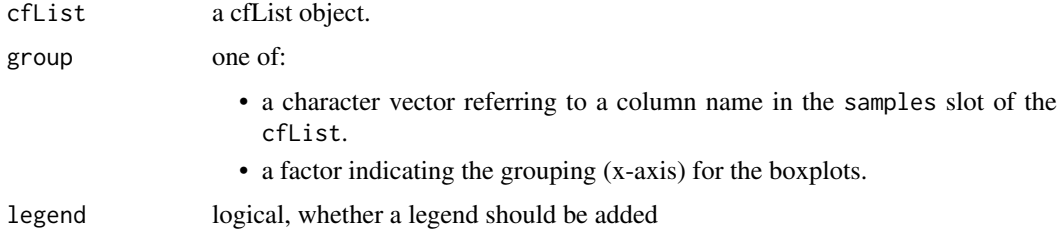

### Value

None

```
# Read Data
dirFCS <- system.file("extdata", package="cytofast")
cfData <- readCytosploreFCS(dir = dirFCS, colNames = "description")
# Add cell counts to cfList and add meta data
cfData <- cellCounts(cfData, frequency = TRUE, scale = TRUE)
meta <- spitzer[match(row.names(cfData@samples), spitzer[,"CSPLR_ST"]),]
cfData@samples <- cbind(cfData@samples, meta)
# Remove unnecessary markers
cfData@expr <- cfData@expr[,-c(3:10, 13:16, 55:59, 61:63)]
# Draw heatmaps
cytoHeatmaps(cfData, group = "group", legend = TRUE)
```
<span id="page-5-0"></span>

#### Description

Performs a separate t-test on each cluster within a cfList. The output is added and can also be used by other functions

### Usage

cytottest(cfList, group, adjustMethod, ...)

### Arguments

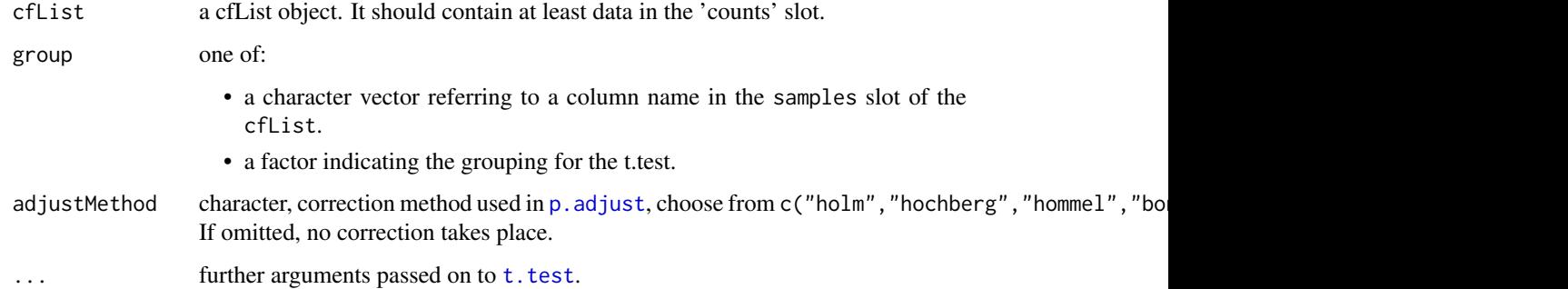

### Value

Returns a cfList with a 'results' slot.

### Examples

cfData@results

```
# Read Data
dirFCS <- system.file("extdata", package="cytofast")
cfData <- readCytosploreFCS(dir = dirFCS, colNames = "description")
# relabeling of clusterID
levels(cfData@expr[,"clusterID"]) <- gsub("[^0-9]", "", levels(cfData@expr[,"clusterID"]))
# Add cell counts to cfList and add meta data
cfData <- cellCounts(cfData, frequency = TRUE, scale = TRUE)
meta <- spitzer[match(row.names(cfData@samples), spitzer$CSPLR_ST),]
cfData@samples <- cbind(cfData@samples, meta)
# Run t-test
cfData@samples$effect <- gsub("_D\\d", "", spitzer$group)
cfData <- cytottest(cfData, group = "effect", adjustMethod = "bonferroni")
```
<span id="page-6-0"></span>

### Description

Function to draw only a dendrogram with ggplot, the tree can be easily alligned to other graphs (e.g. heatmaps).

### Usage

```
drawTree(hclust)
```
### Arguments

hclust an object of class [hclust](#page-0-0).

### Value

None

### Examples

```
hc <- hclust(dist(data.frame(x1 = rnorm(10), x2 = rnorm(10), x3 = rnorm(10))))
drawTree(hc)
```
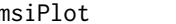

msiPlot *Draw a density (median signal intensity) plot*

### Description

Function to plot the density (median signal intensity) for given markers.

### Usage

```
msiPlot(cfList, markers, byGroup = NULL, byCluster = NULL, ...)
```
### Arguments

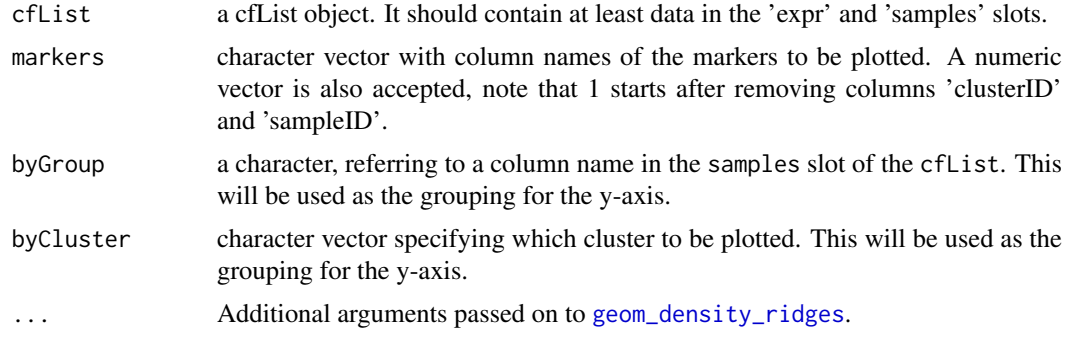

### Value

None

### Examples

```
# Read Data
dirFCS <- system.file("extdata", package="cytofast")
cfData <- readCytosploreFCS(dir = dirFCS, colNames = "description")
# relabeling of clusterID
levels(cfData@expr[,"clusterID"]) <- gsub("[^0-9]", "", levels(cfData@expr[,"clusterID"]))
# Add cell counts to cfList and add meta data
cfData <- cellCounts(cfData, frequency = TRUE, scale = TRUE)
meta <- spitzer[match(row.names(cfData@samples), spitzer$CSPLR_ST),]
cfData@samples <- cbind(cfData@samples, meta)
# Remove unnecessary markers
cfData@expr <- cfData@expr[,-c(3:10, 13:16, 55:59, 61:63)]
# Draw median signal intensity plot, by group
msiPlot(cfData, markers = c("MHC.II", "CD45", "CD4"), byGroup = 'group')
# Or by cluster
msiPlot(cfData, markers = c("MHC.II", "CD45", "CD4"), byCluster = c("1", "6", "10"))
```
<span id="page-7-1"></span>readCytosploreFCS *Read .fcs files created by cytosplore*

#### Description

This function reads and combines .FCS files created specifcally by Cytosplore.

#### Usage

```
readCytosploreFCS(dir = NULL, colNames = c("names", "description"))
```
#### Arguments

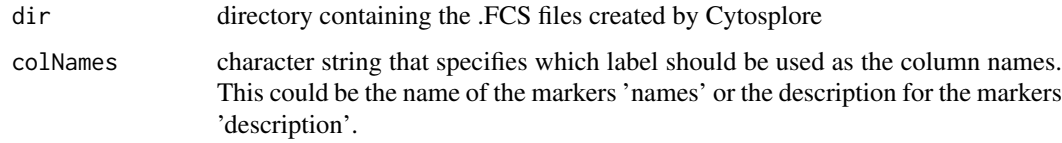

### Value

The function returns an object of class [data.frame](#page-0-0). It includes both clusterID and sampleID as variables.

<span id="page-7-0"></span>

#### <span id="page-8-0"></span>spitzer 1986 – 1986 – 1987 – 1988 – 1988 – 1988 – 1988 – 1988 – 1988 – 1988 – 1988 – 1988 – 1988 – 1988 – 1988

### Note

This function is a wrapper around [read.FCS](#page-0-0). For more flexibility see their help page.

### Examples

```
dirFCS <- system.file("extdata", package="cytofast")
cfData <- readCytosploreFCS(dir = dirFCS, colNames = "description")
```
spitzer *Spitzer meta file*

### Description

A dataset containing information on the samples from the Spitzer study

#### Usage

spitzer

#### Format

A data frame with 26 observations and 3 variables:

CSPLR\_ST sample tag, corresponds with .fcs files created by Cytosplore

group grouping variable, effected vs. ineffected, and day 3 vs. day 8

sample\_name original sampleID

### Source

<https://www.ncbi.nlm.nih.gov/pmc/articles/PMC5312823/>

### References

Spitzer MH, Carmi Y, Reticker-Flynn NE, Kwek SS, Madhireddy D, Martins MM, Gherardini PF, Prestwood TR, Chabon J, Bendall SC, Fong L, Nolan GP, Engleman EG (2017). "Systemic Immunity is Required for Effective Cancer Immunotherapy HHS Public Access." *Cell*, 26, 487– 502. doi: [10.1016/j.cell.2016.12.022.](https://doi.org/10.1016/j.cell.2016.12.022)

<span id="page-9-0"></span>[,cfList,ANY-method *Extract parts of cfList*

### Description

Extract parts of cfList

### Usage

```
## S4 method for signature 'cfList,ANY'
x[i, j]
```
### Arguments

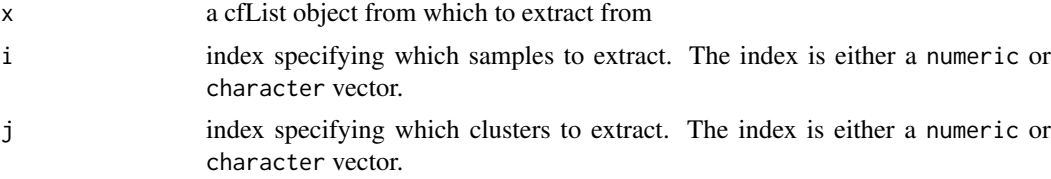

### Value

Returns the specified clusters or samples from a cfList.

# <span id="page-10-0"></span>**Index**

∗ FCS, readCytosploreFCS, [8](#page-7-0) ∗ FCS cytoHeatmaps, [5](#page-4-0) ∗ boxplot, cytoBoxplots, [4](#page-3-0) ∗ cells cellCounts, [2](#page-1-0) ∗ counts, cellCounts, [2](#page-1-0) ∗ cytosplore readCytosploreFCS, [8](#page-7-0) ∗ data, readCytosploreFCS, [8](#page-7-0) ∗ datasets spitzer, [9](#page-8-0) ∗ dendrogram drawTree, [7](#page-6-0) ∗ density msiPlot, [7](#page-6-0) ∗ frequency, cellCounts, [2](#page-1-0) ∗ heatmap, cytoHeatmaps, [5](#page-4-0) ∗ heatmap drawTree, [7](#page-6-0) ∗ intensity msiPlot, [7](#page-6-0) ∗ markers, cytoHeatmaps, [5](#page-4-0) ∗ median msiPlot, [7](#page-6-0) ∗ read, readCytosploreFCS, [8](#page-7-0) ∗ signal msiPlot, [7](#page-6-0) ∗ tree drawTree, [7](#page-6-0) [, cfList, ANY-method, [10](#page-9-0) cellCounts, [2](#page-1-0) cfList *(*cfList-class*)*, [3](#page-2-0) cfList-class, [3](#page-2-0) counts *(*cfList-class*)*, [3](#page-2-0)

counts,cfList-method *(*cfList-class*)*, [3](#page-2-0) cytoBoxplots, [4](#page-3-0) cytoHeatmaps, [5](#page-4-0) cytottest, [6](#page-5-0) data.frame, *[8](#page-7-0)* drawTree, [7](#page-6-0) expr *(*cfList-class*)*, [3](#page-2-0) expr,cfList-method *(*cfList-class*)*, [3](#page-2-0) FlowSOM, *[3](#page-2-0)* geom\_density\_ridges, *[7](#page-6-0)* hclust, *[5](#page-4-0)*, *[7](#page-6-0)* msiPlot, [7](#page-6-0) p.adjust, *[6](#page-5-0)* read.FCS, *[9](#page-8-0)* readCytosploreFCS, *[3](#page-2-0)*, [8](#page-7-0) results *(*cfList-class*)*, [3](#page-2-0) results,cfList-method *(*cfList-class*)*, [3](#page-2-0) samples *(*cfList-class*)*, [3](#page-2-0) samples,cfList-method *(*cfList-class*)*, [3](#page-2-0) scale, *[2](#page-1-0)* show,cfList-method *(*cfList-class*)*, [3](#page-2-0) spitzer, [9](#page-8-0) t.test, *[6](#page-5-0)*